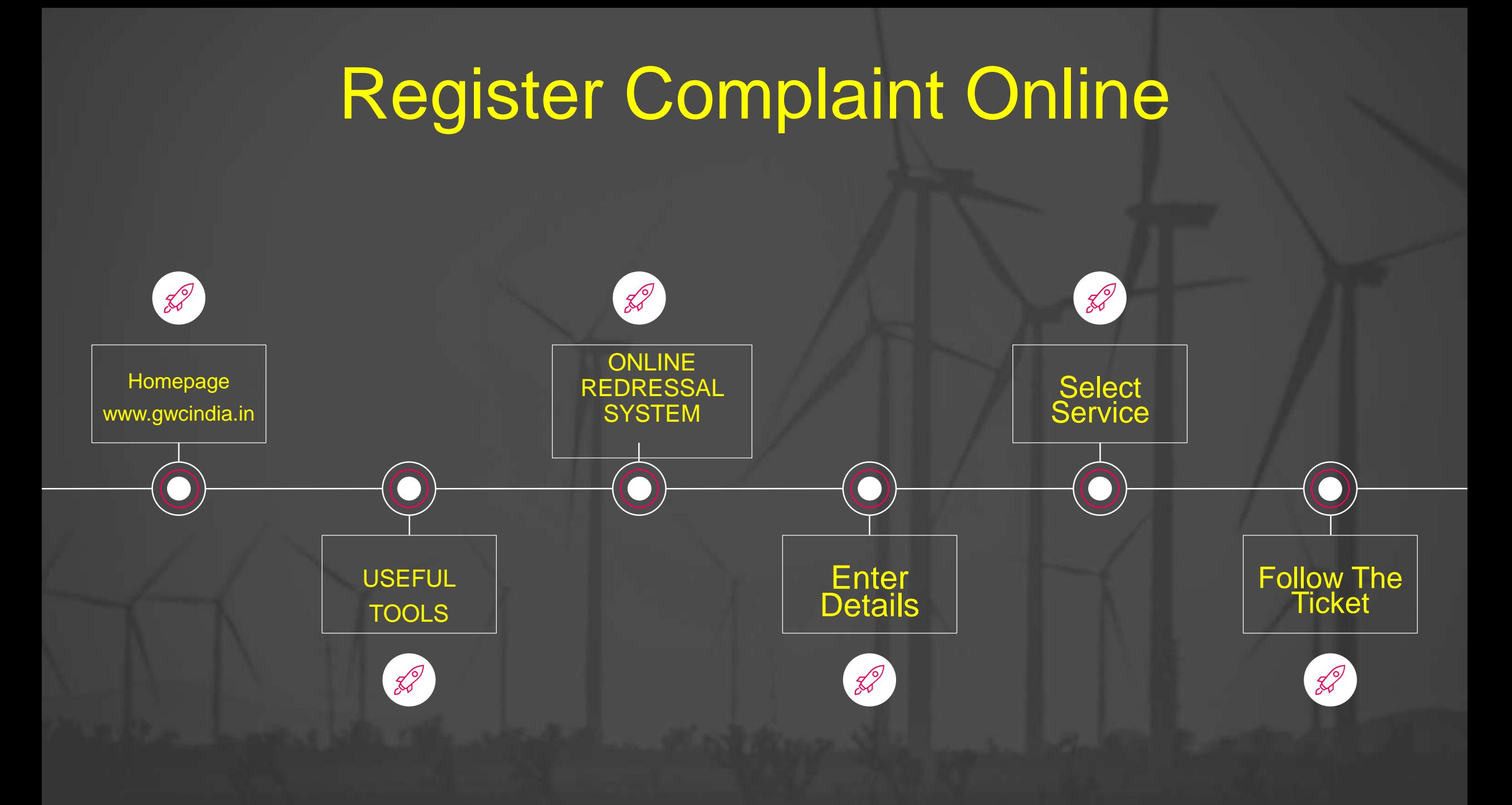

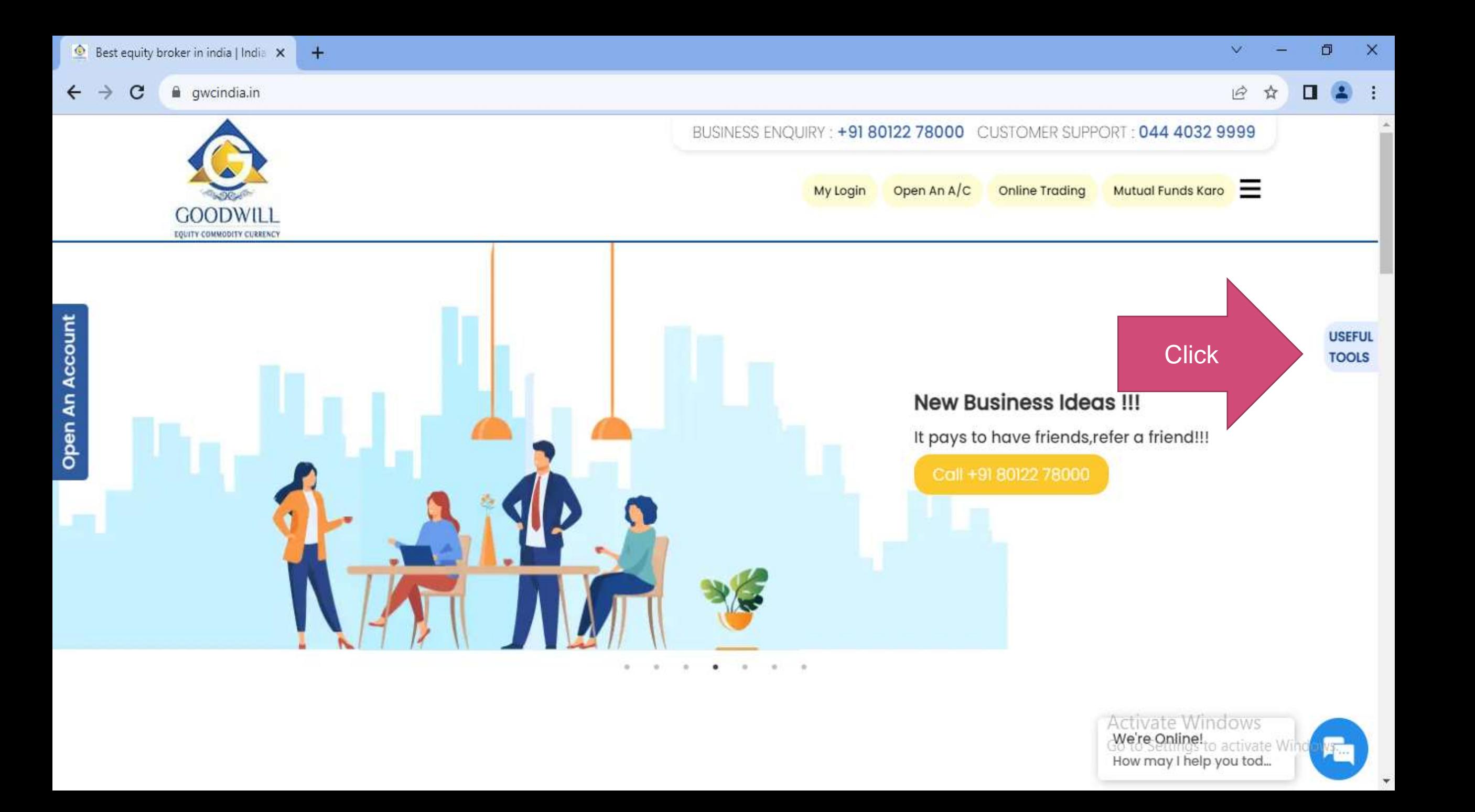

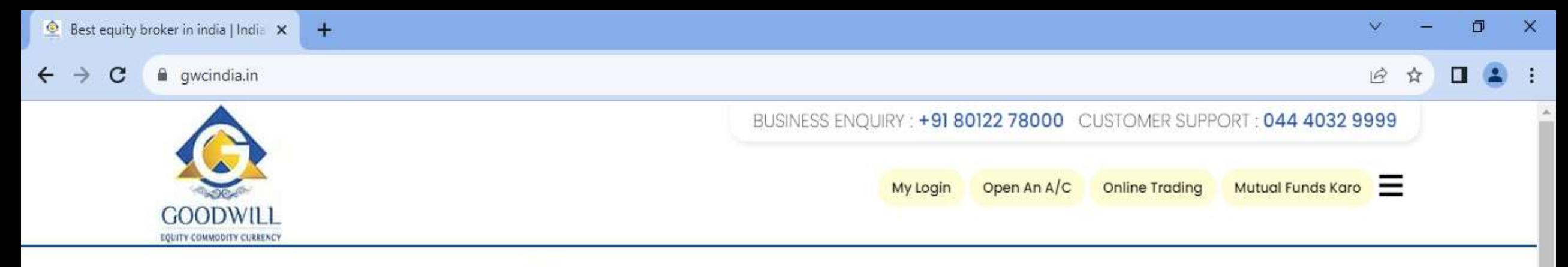

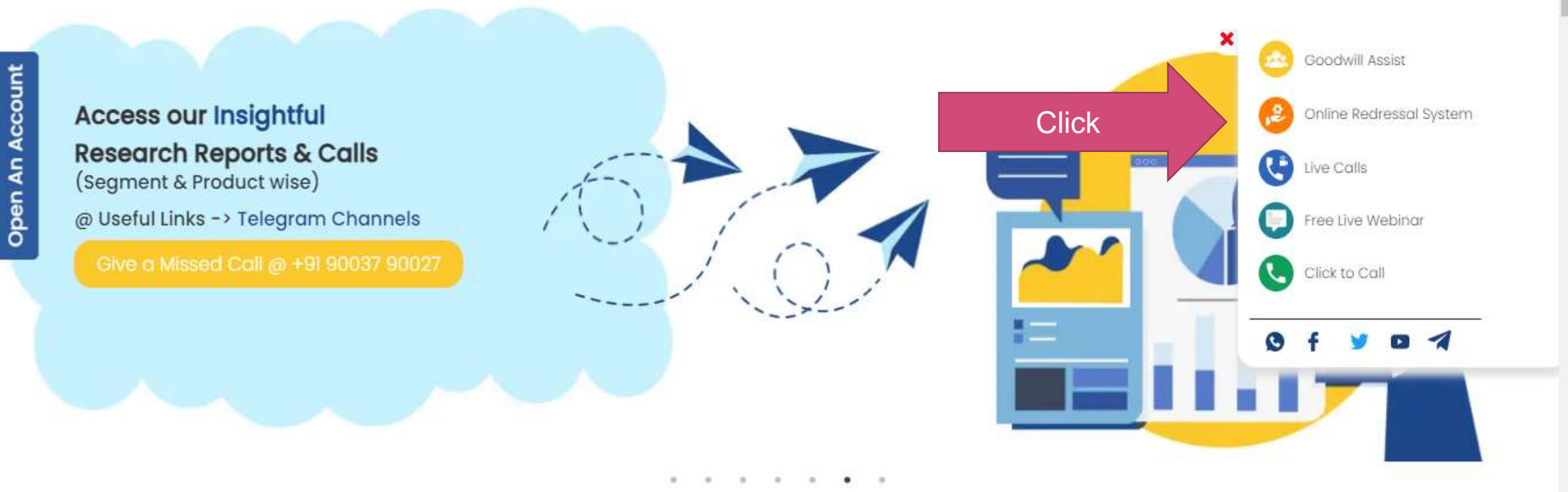

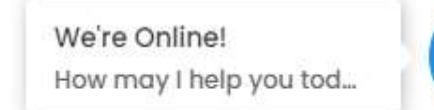

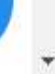

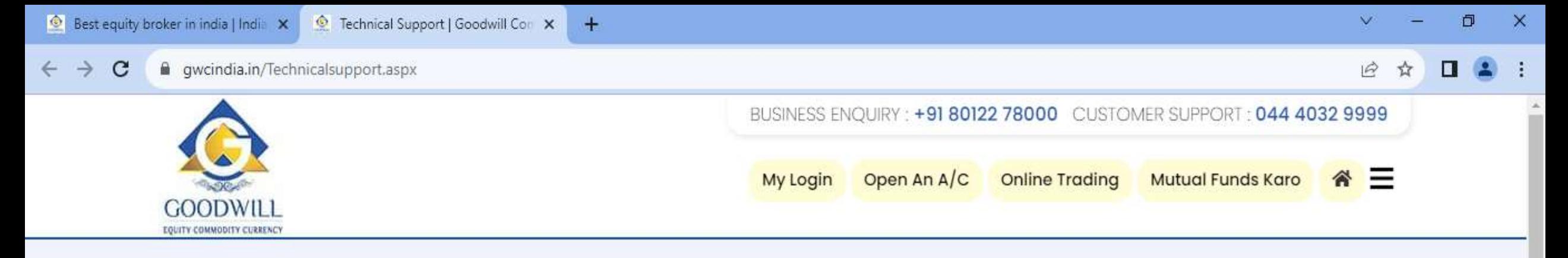

## **ONLINE REDRESSAL SYSTEM**

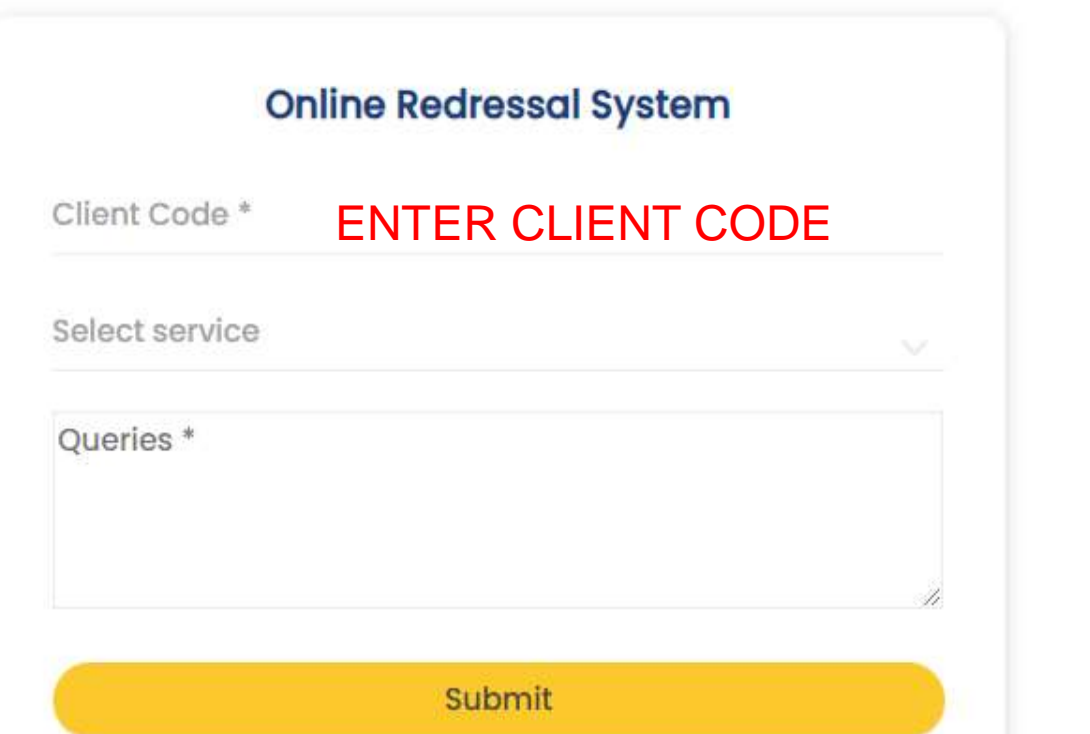

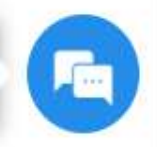

**USEFUL LINKS** 

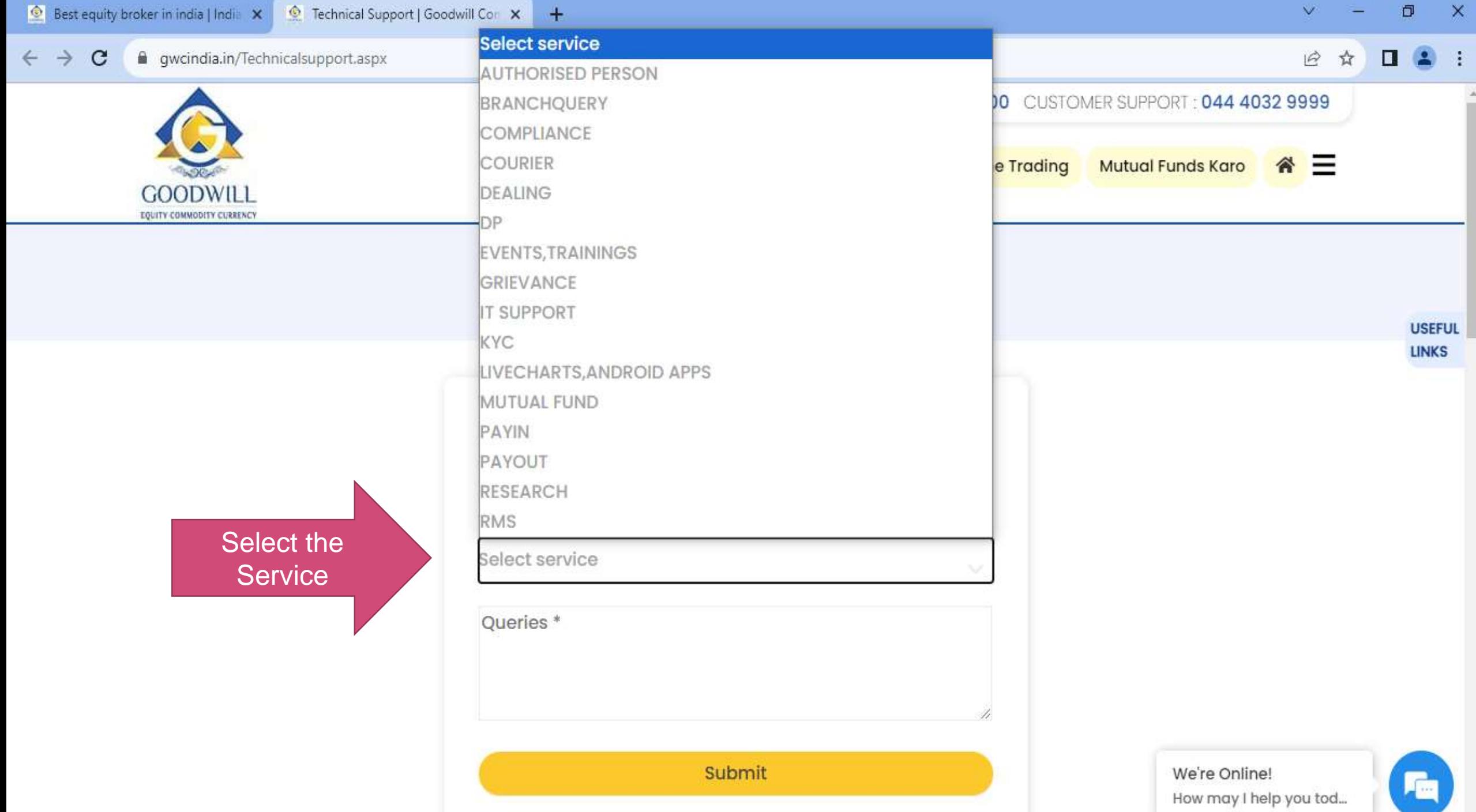

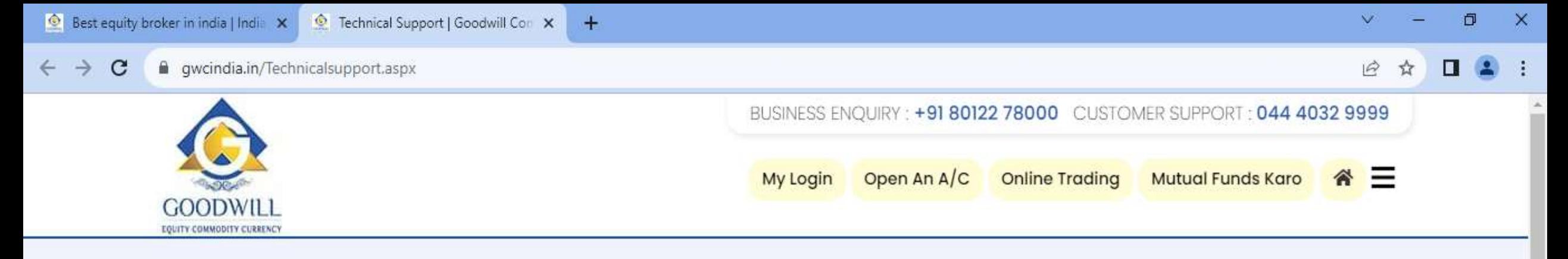

## **ONLINE REDRESSAL SYSTEM**

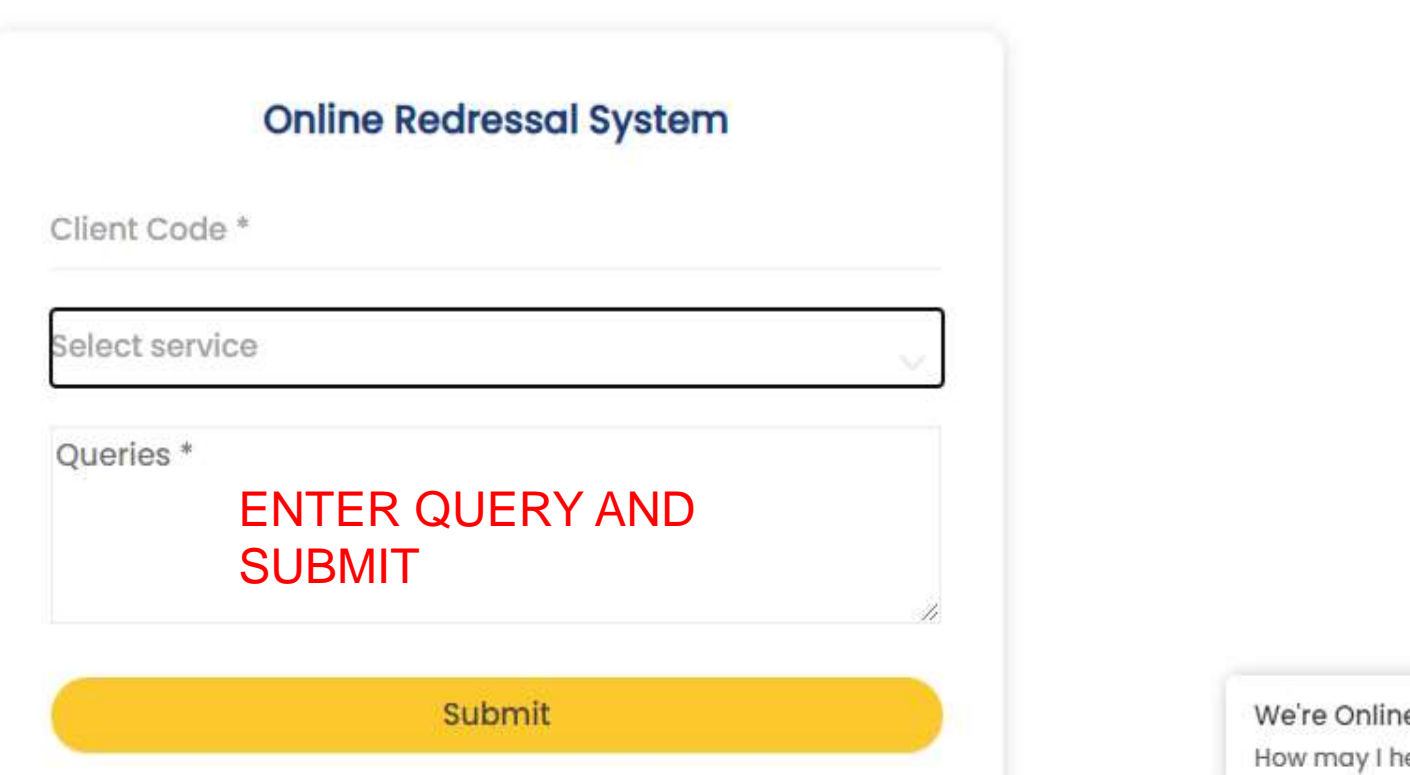

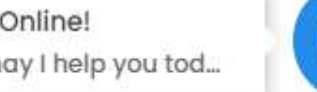

**USEFUL LINKS**